# $\frac{1}{2}$ Making Embedded Linux Easy

### What is new?

**Peter Korsgaard, Maintainer ELCE 2013**

#### **What is it?**

- **An Embedded Linux build system** 
	- **Cross toolchain**
	- **Bootloader**
	- **Linux kernel**
	- **Rootfs**

### $R$ <sup>o</sup>  $\overline{\mathsf{L}}$ Making Embedded Linux Easy

 All software components of an embedded Linux system

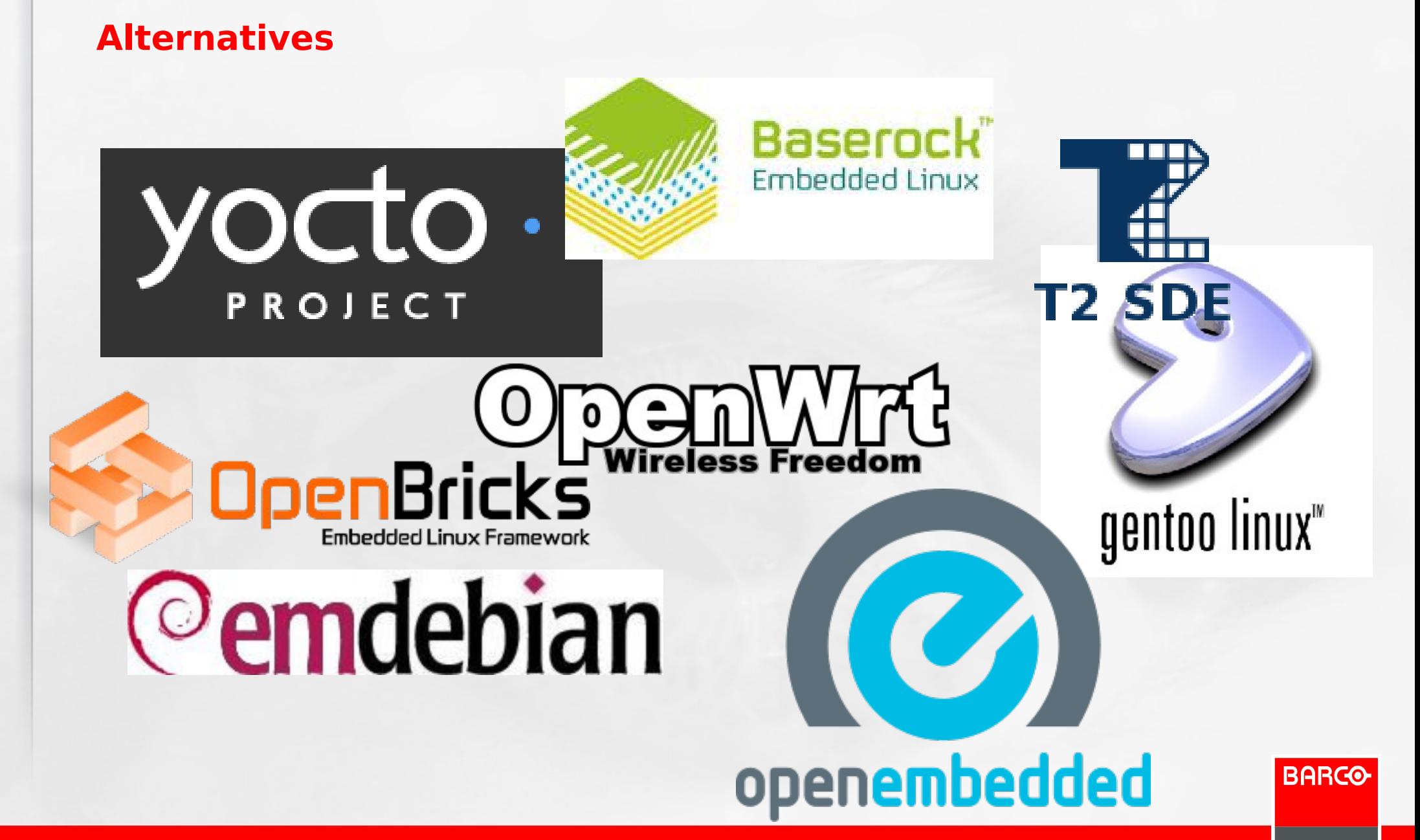

Visibly yours

#### **Why Buildroot?**

- One of the longest running projects
	- **Started in 2001 as a way to test & demo uClibc**
	- **Mature and well documented**
- **Relatively simple**

**For me, OE fails the easy to understand, quick to setup test. I now use buildroot. -- Kevin Hilman, ARM kernel developer.**

**- Regular release schedule** 

– **Every 3 months + bugfix releases**

- Real community project
	- **No single company steering direction**
	- **Active and friendly community**

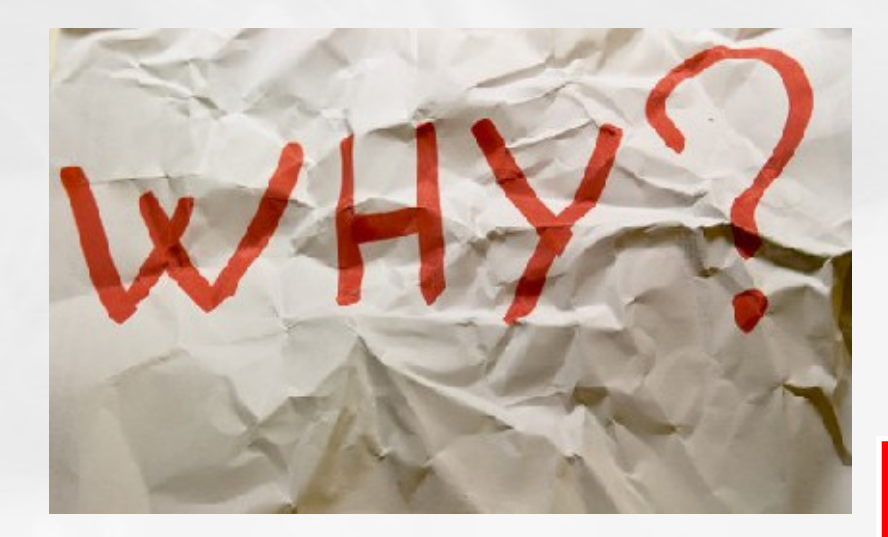

#### **KISS**

- Lots of tradeoffs
	- **Features vs simplicity**
	- **How can it be generalized?**
- **Rootfs image, no binary packages!**

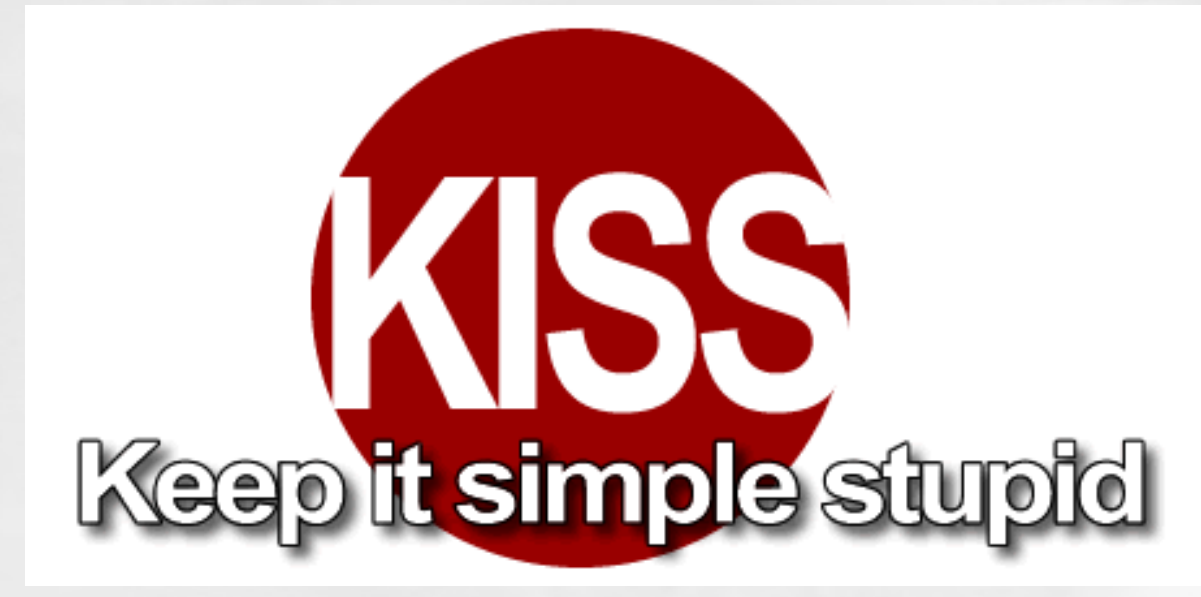

#### **How does it work?**

#### **Kconfig based interactive configuration tool**

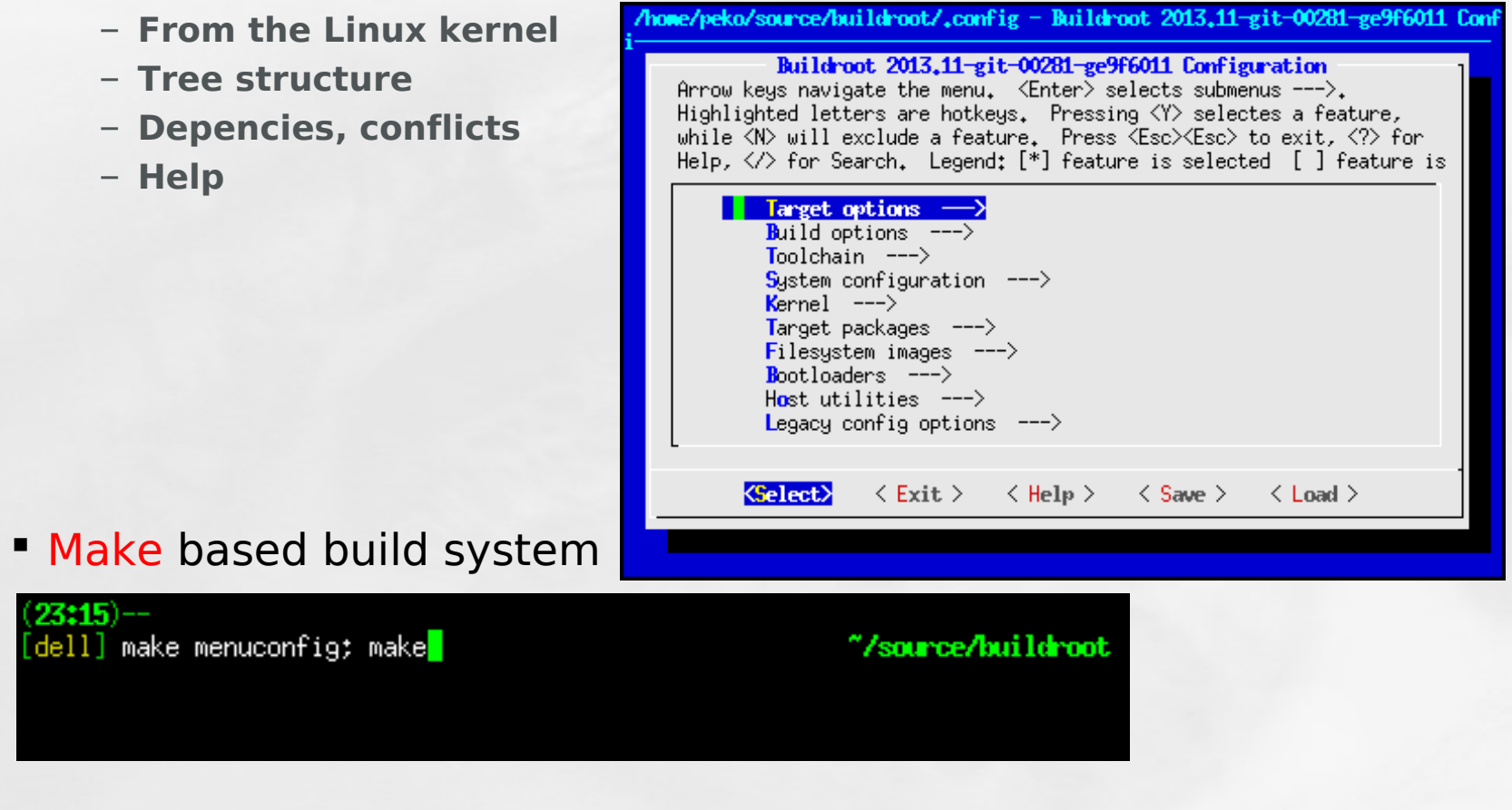

**BARCO** 

Visibly yours

**Both familiar technologies to developers** 

#### **Packages**

#### **Buildroot is structured around packages**

- **Each with a number of steps**
	- Download, Extract, Patch, Configure, Build, Install

#### A build executes all enabled packages

- **With the chosen options**
- **In the correct order**
- **Meta build system** 
	- **Source code is downloaded**
	- **Build system is driven by Buildroot**

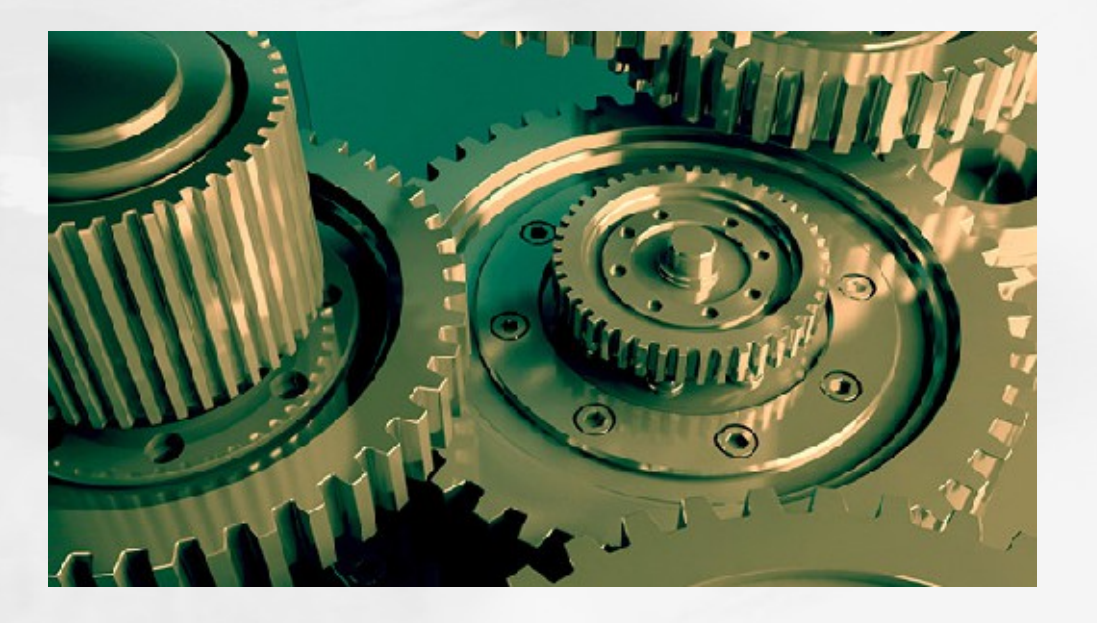

#### **Anatomy of a package**

 Config.in with options – **In the kconfig language**

```
config BR2_PACKAGE_GZIP
bool "gzip"
depends on BR2_USE_WCHAR
help
 Standard GNU compressor. Provides things like gzip,
 gunzip, gzcat, etc...
```
http://www.gnu.org/software/gzip/gzip.html

comment "gzip requires a toolchain with WCHAR support" depends on !BR2\_USE\_WCHAR

#### **Anatomy of a package**

Package.mk with build steps

– **Sensible defaults for packages using autotools or cmake**

 $GZIP_VERSION = 1.6$ GZIP\_SOURCE = gzip-\$(GZIP\_VERSION).tar.xz GZIP\_SITE = \$(BR2\_GNU\_MIRROR)/gzip

\$(eval \$(autotools-package))

#### **Anatomy of a package**

..

Finally include it in package/Config.in under the right sub option

menu "Compressors and decompressors"

include "package/gzip/Config.in"

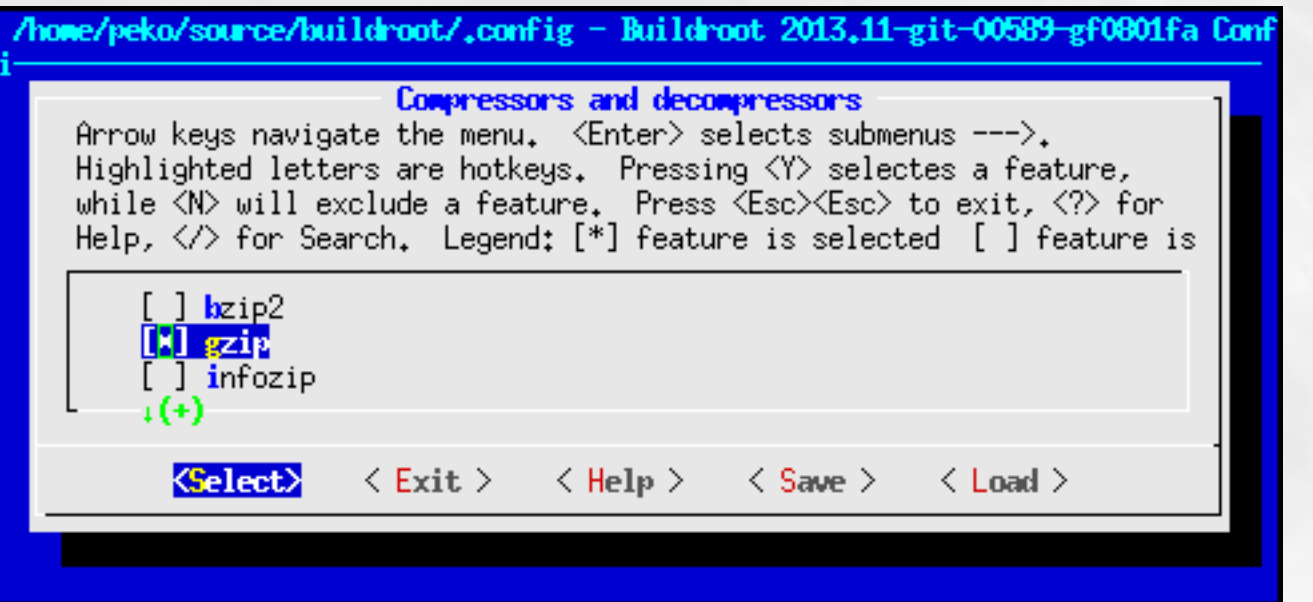

#### **Source code**

- Git managed similar to Linux kernel, only maintainer has commit access
- **Patches gets posted and reviewed on mailing list** 
	- **200-300 patches gets integrated each month**
- **Patch queue managed in Patchwork**

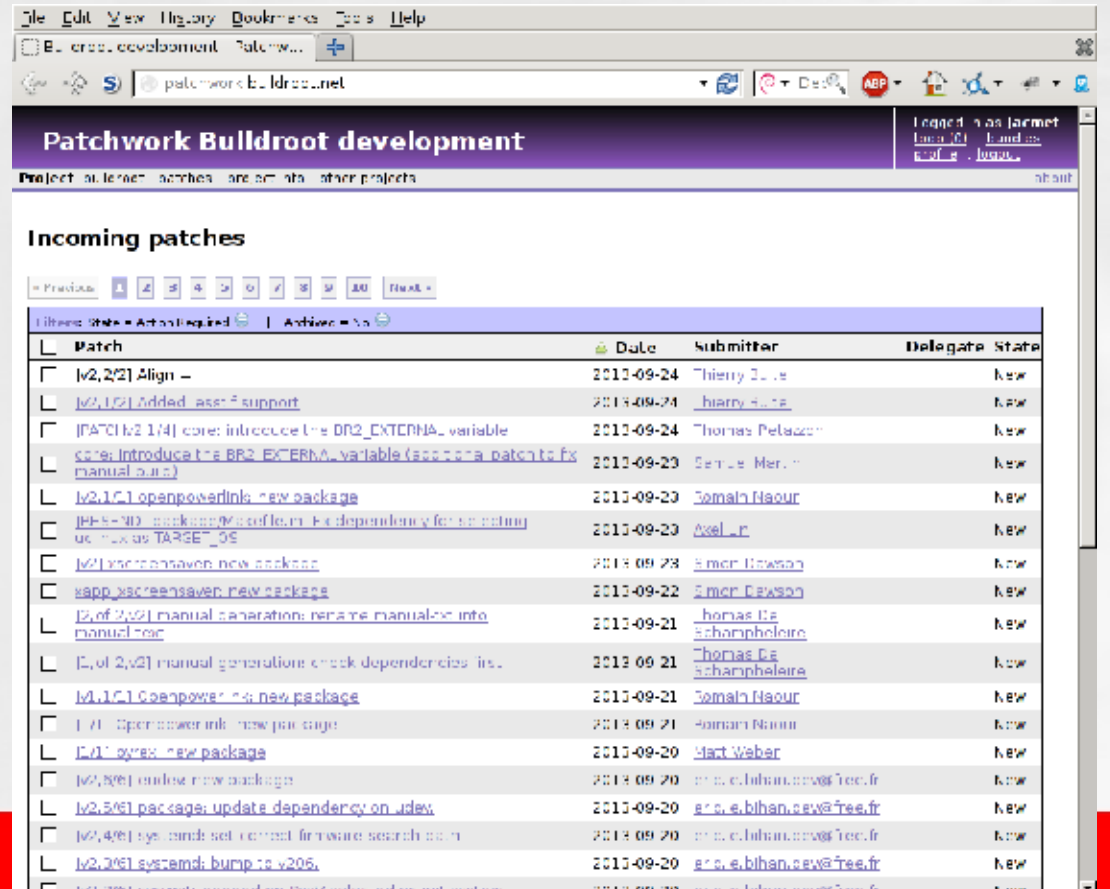

**BARCO** 

Visibly yours

#### **Mailing List**

- User support and development
- 1000+ subscribers, ~2000 mails / month

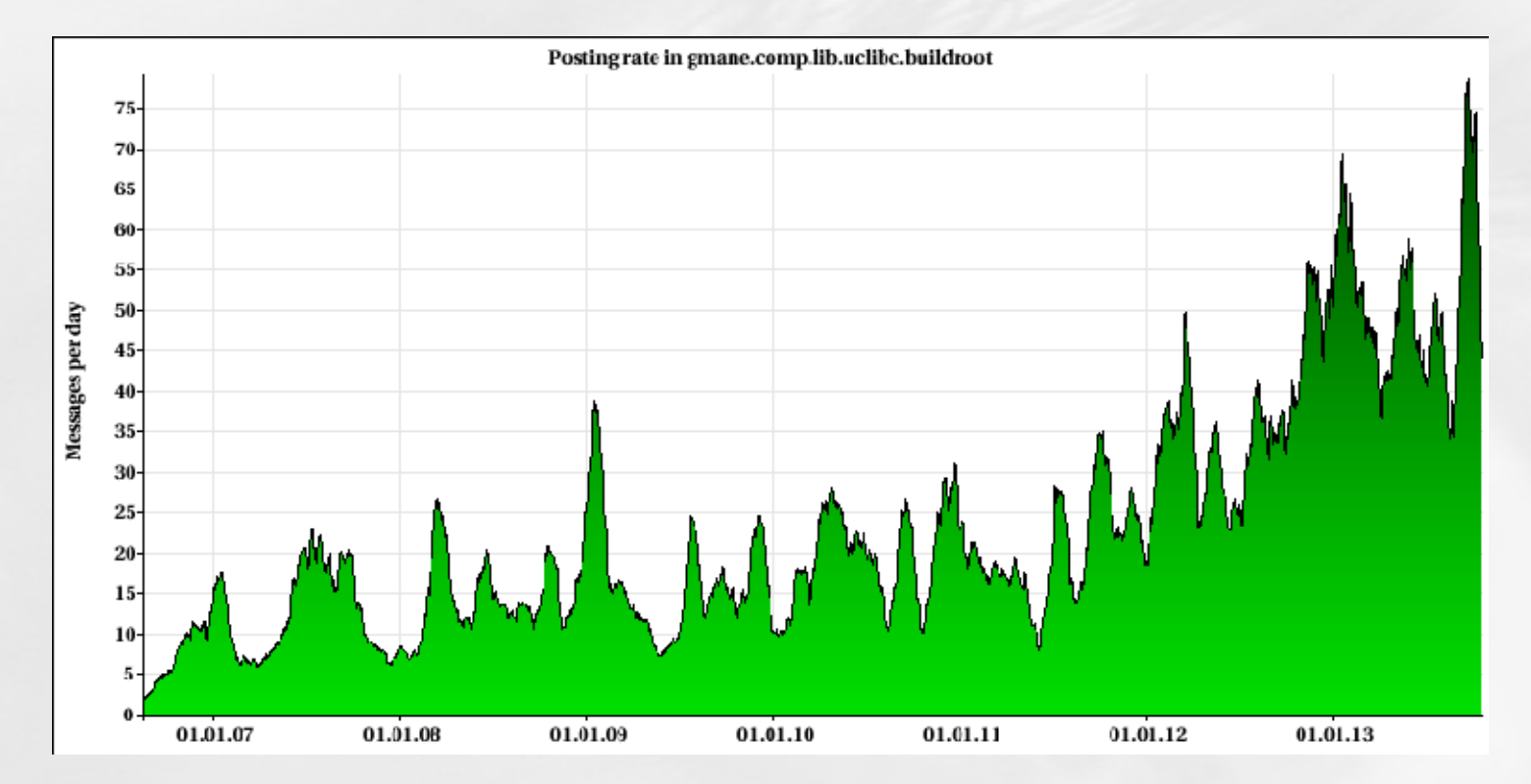

#### **Developer Days**

- 2x / Year
	- **Around FOSDEM and Embedded Linux Conference Europe**
- **Sponsored by companies using Buildroot**

– **Thanks!**

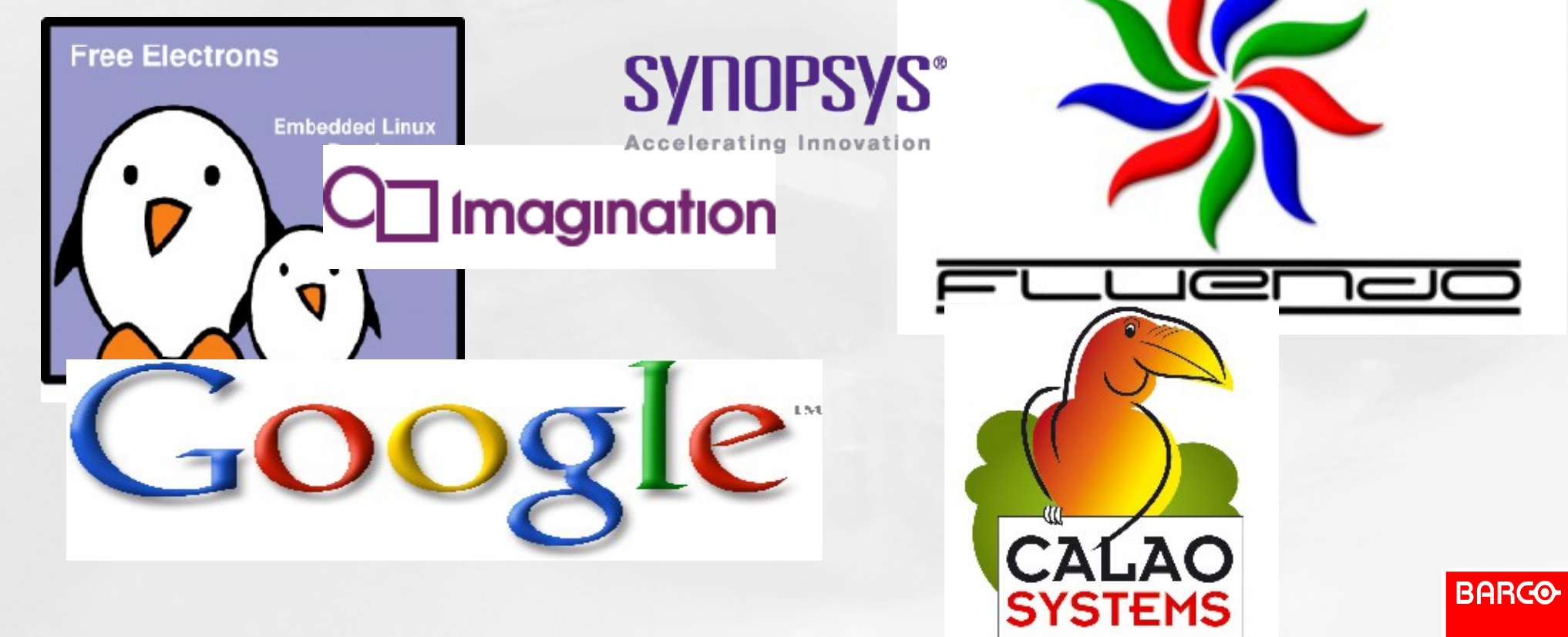

#### **Companies using Buildroot**

- Use in products
	- **Barco**
	- **Google (fiber)**
	- **Rockwell Collins**
- Use as SDK
	- **Atmel**
	- **Imagination Technologies**
	- **Synopsys**
	- **Tensilica**

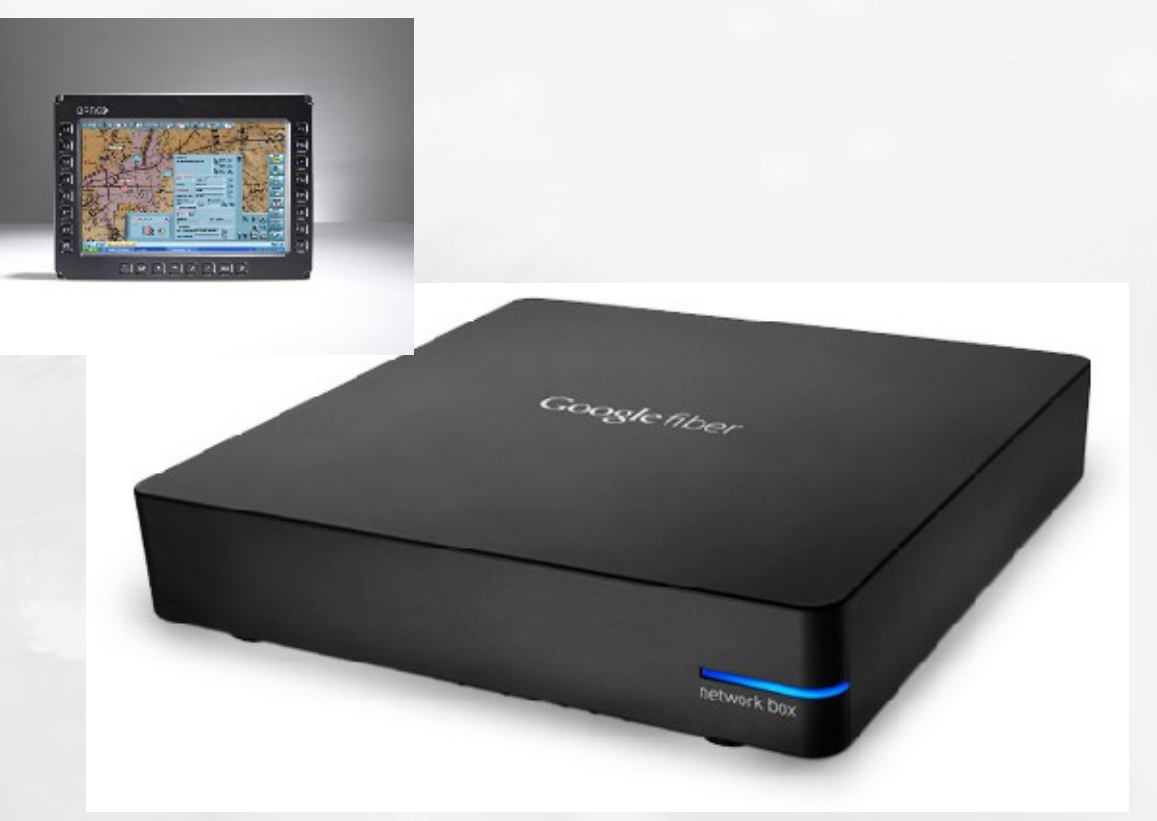

.. And a bunch of others that don't tell us about it

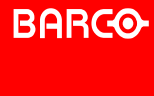

## What is new?

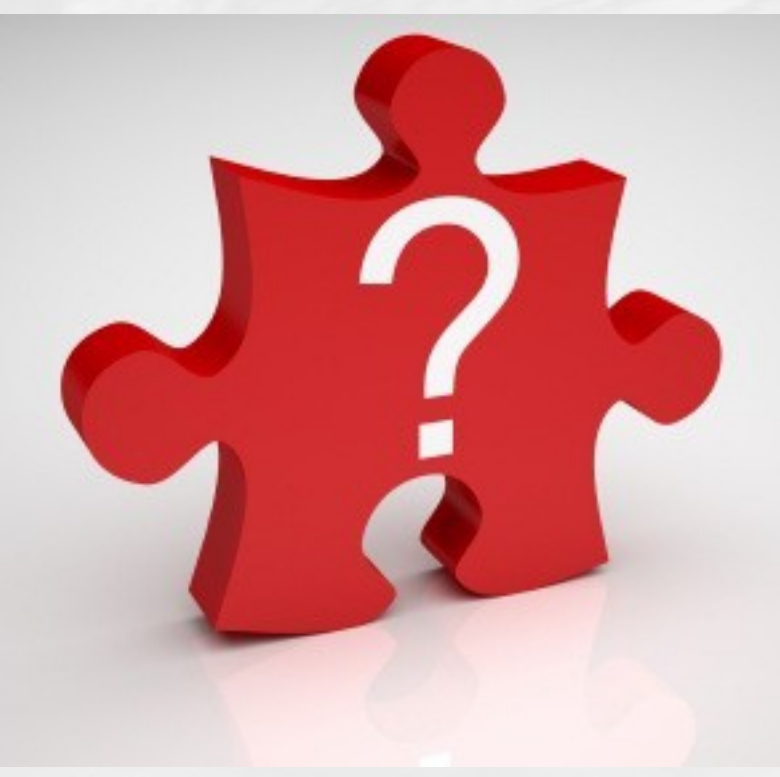

#### **Architecture Support**

- **New Architectures** 
	- **Blackfin, Aarch64, ARC, Microblaze, Nios II, Xtensa**
	- **Bfin/ARC/Xtensa contributed by Analog/Synopsys/Tensilica**
- **Improved variant support** 
	- **ARM soft/hard/hardfp, NEON, VFP variants**
- **Improved NOMMU support** 
	- **Package annotation**
	- **FLAT/FDPIC selection**

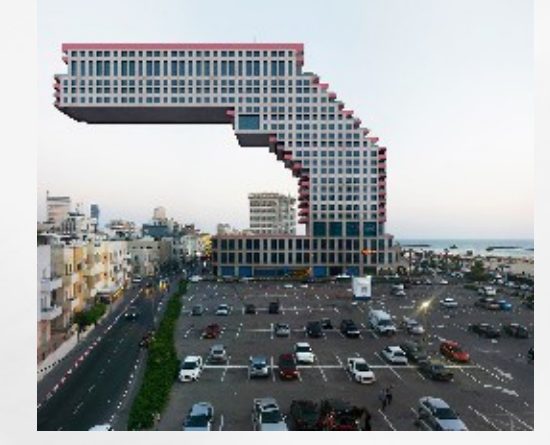

#### **Toolchains**

- C library options for internal toolchain
	- **EGlibc, Glibc, uClibc**
- **External toolchain support** 
	- **Preconfigs for CodeBench, Linaro**

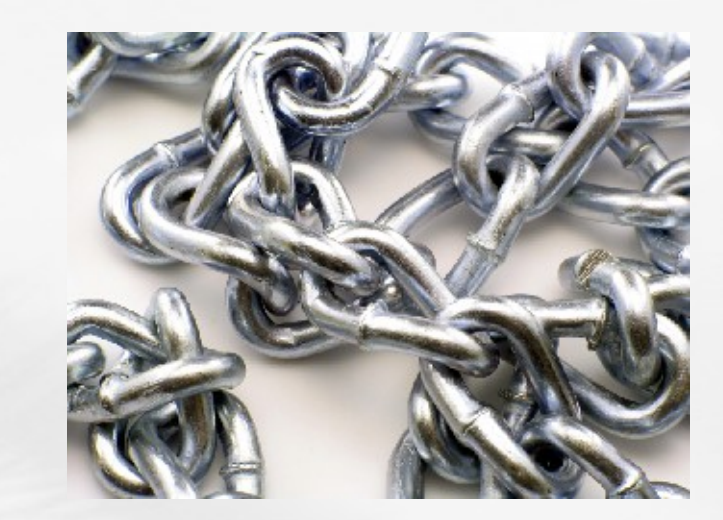

#### **Lots of new packages**

#### **30% more packages since last year**

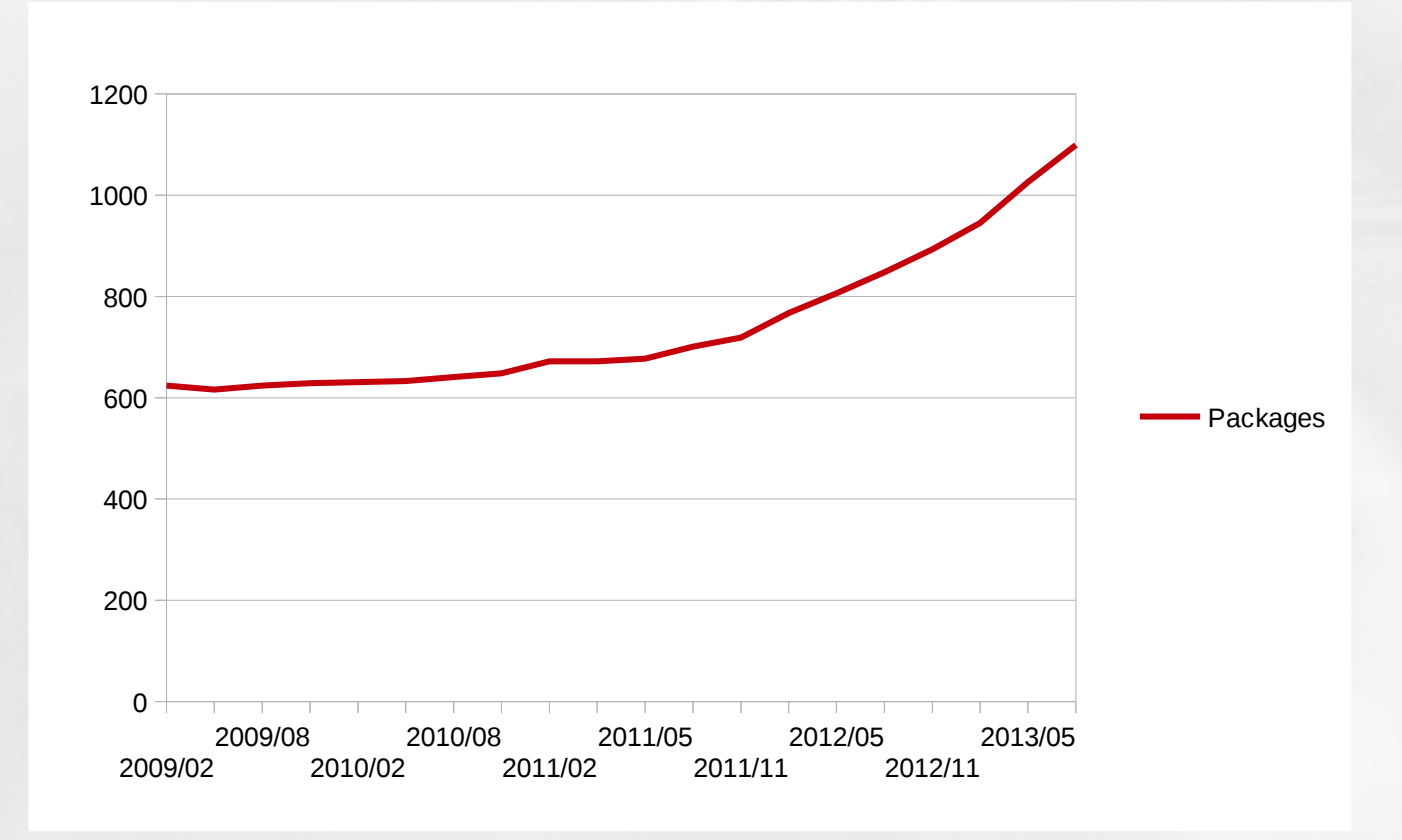

#### **Packages**

**Multimedia** 

– **Gstreamer 1.2, Wayland, EFL, Qt5, Pulseaudio, Opus, Linphone, tvheadend ..** 

- **Scripting** 
	- **Python3, nodejs, ..**
- **System** 
	- **Flashbench, systemd, ..**
- Development
	- **Perf, lttng, trace-cmd, wireshark, ..**

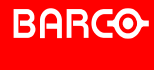

#### **Google Summer of Code**

- **Improved support for multimedia features of popular ARM SoCs** 
	- **Spenser Gilliland with Thomas Petazzoni as mentor**
- **GPU drivers** 
	- **PowerVR on TI**
	- **Mali on Allwinner**
	- **Vivante on i.MX**
	- **RPi**
- Video acceleration
	- **Cedarx on Allwinner**
	- **VPU on i.MX**
	- **Gst-omx on RPi**

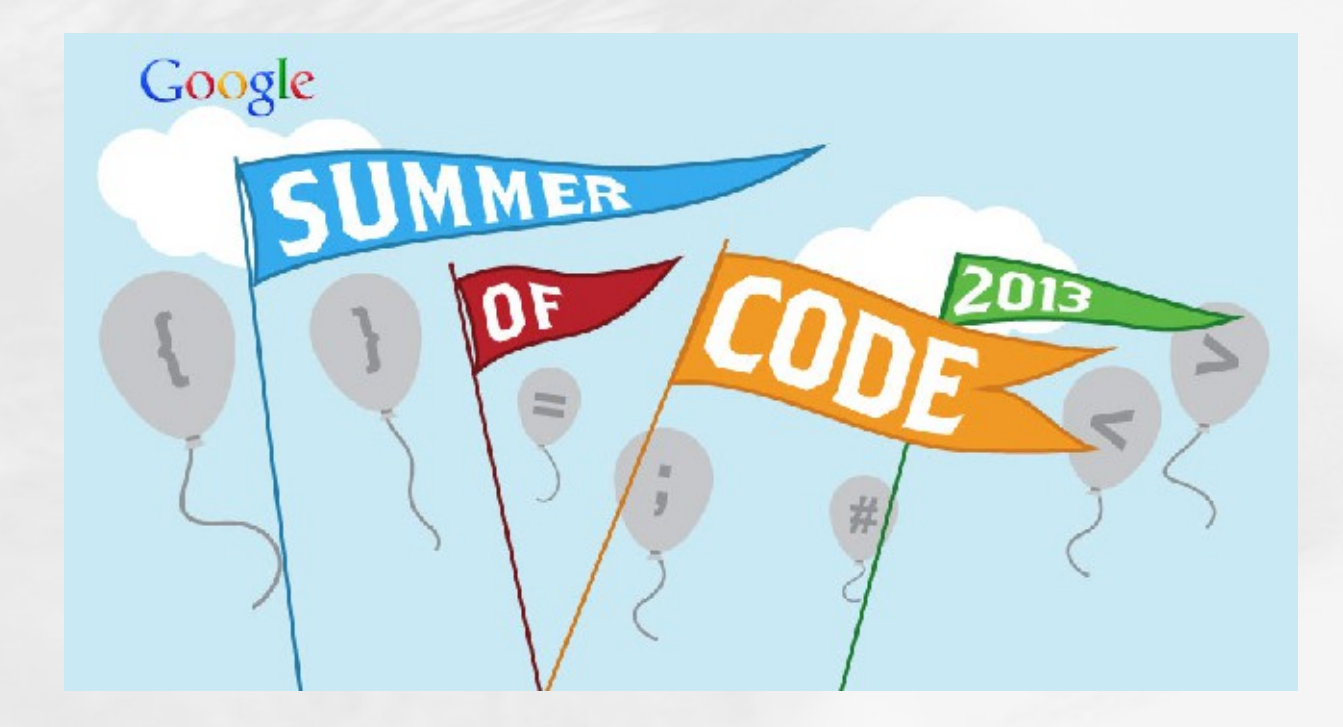

#### **Quality assurance**

- Development cycle splitup
	- **2 months of feature development**
	- **1 month of stabilization**
		- Bugfix release if critical issues are found post release
- Continuous regression tests
	- **Randpackageconfig**
	- **4 servers 24/7**

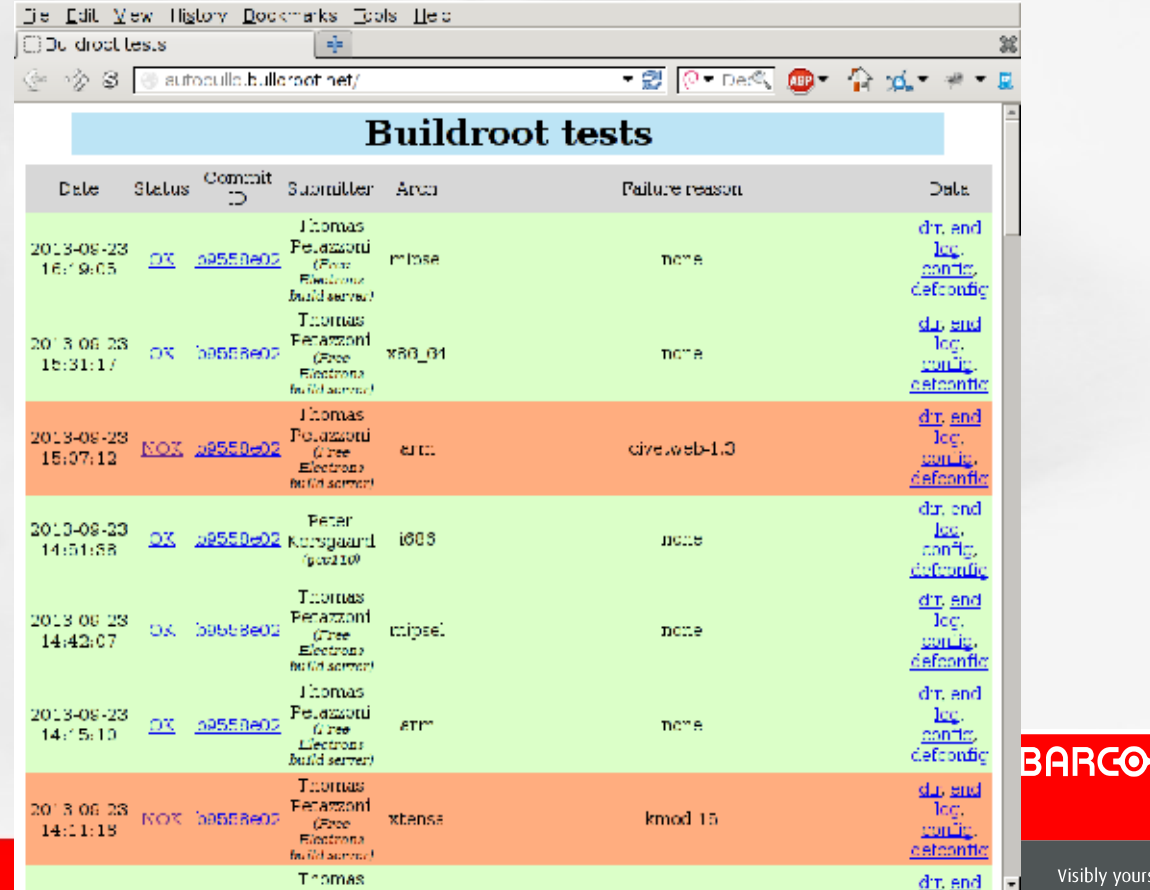

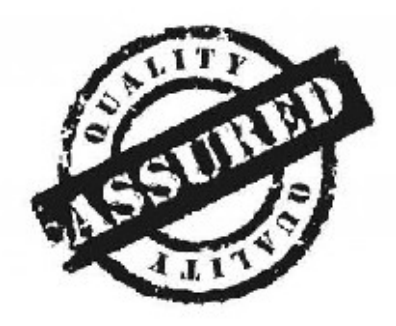

Visibly yours

#### **License compliance support**

- Buildroot itself is GPLv2+, many packages also copyleft
- **Packages are annotated with their license**

 $GZIP$  LICENSE =  $GPLv3+$ GZIP\_LICENSE\_FILES = COPYING

#### • make legal-info generates

- **A manifest listing enabled packages, their version and license info**
- **A copy of the license files**
- **A copy of the source code tarballs**
- **Buildroot configuration**
- Notice that this is to support legal compliance, further work may be needed
	- **Proprietary application linking to GPL libraries**
	- **License conflicts (E.G. OpenSSL vs GPL)**

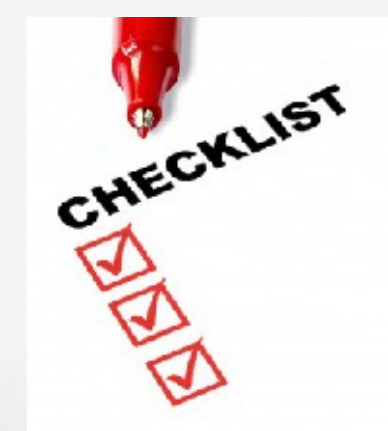

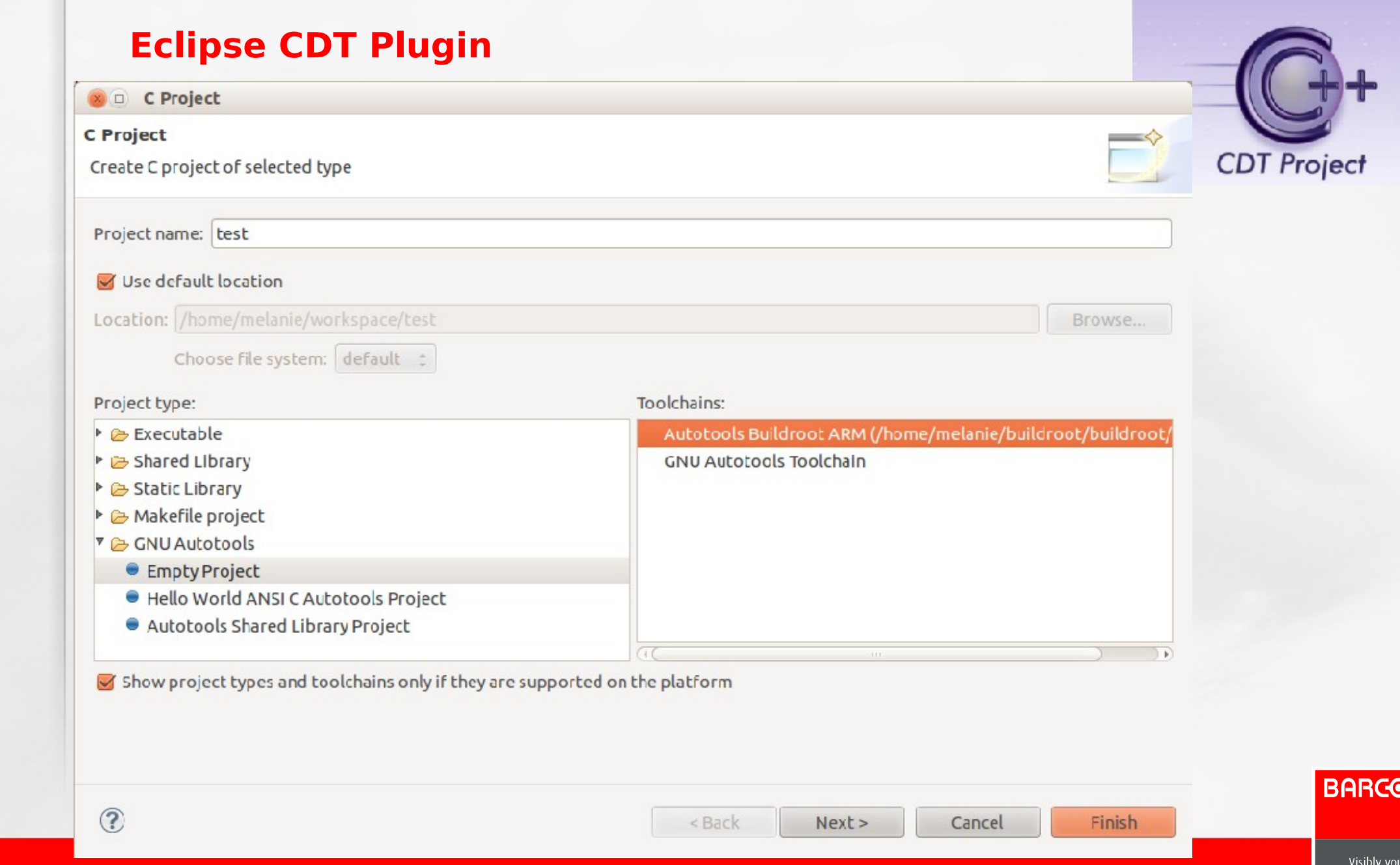

Page 23

#### **Defconfigs**

**Preconfigured setups for popular boards** 

- **Cubieboard, beaglebone, nitrogen6x, rpi, sheevaplug, wandboard, ..**
- **A bunch of QEMU variants**

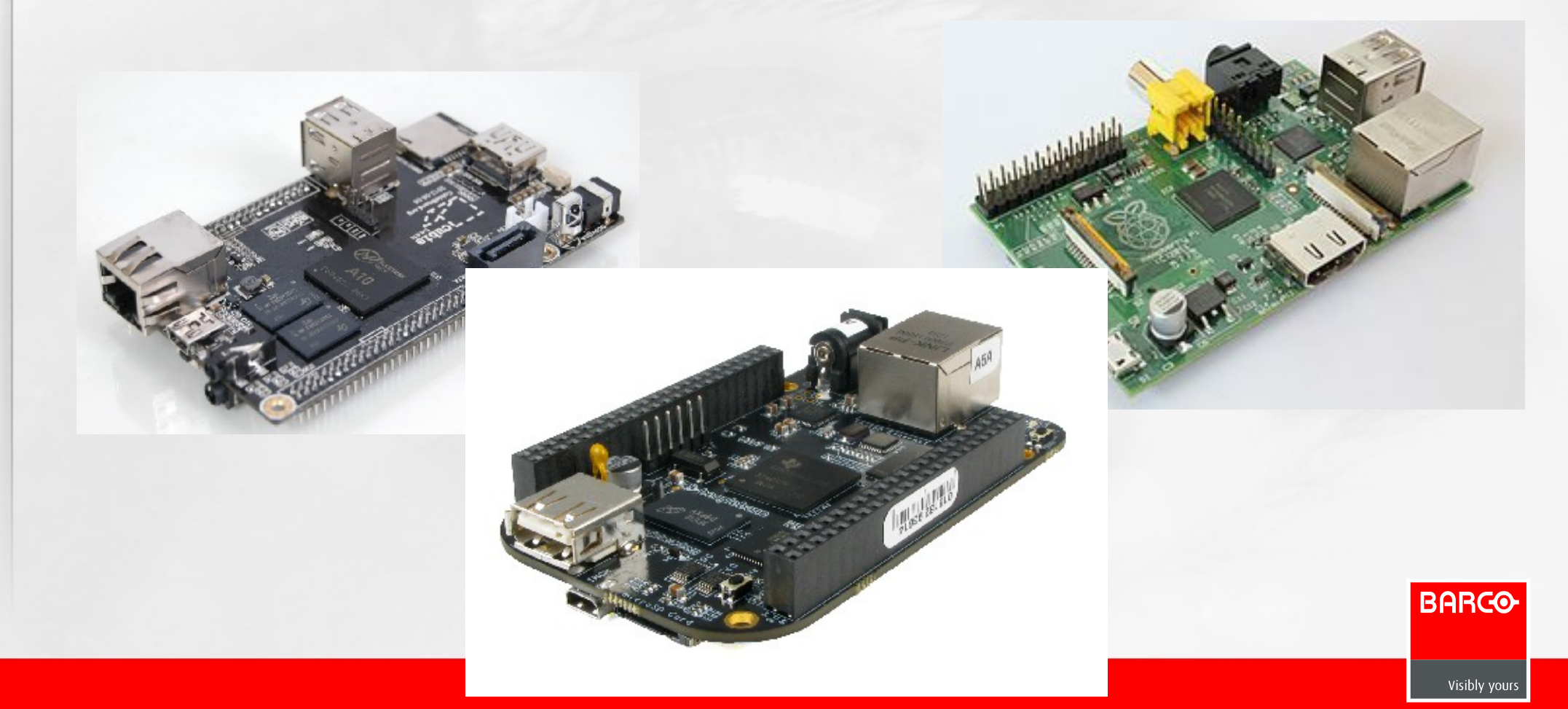

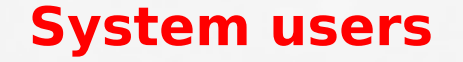

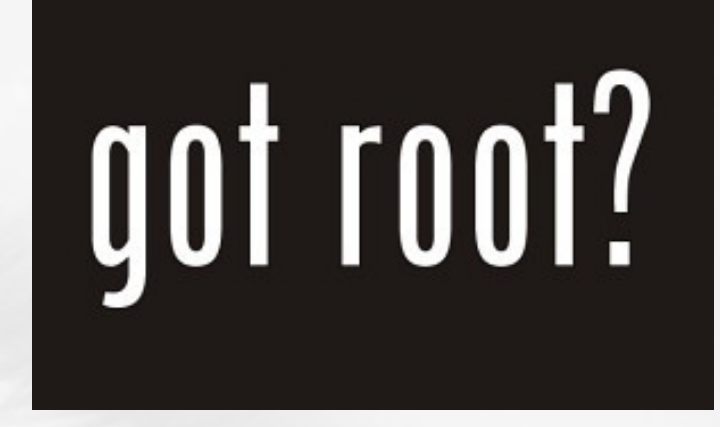

Packages can now add system users:

# user uid group gid pass homedir shell groups comment define TVHEADEND\_USERS tvheadend -1 tvheadend -1 \* /home/tvheadend – video TVHeadend endif

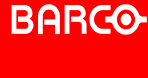

#### **Customization**

- System configuration menu in menuconfig
	- **Hostname, banner, password, init system, getty, ..**
- Rootfs overlays
	- **For adding extra files**
- **Hook scripts to tweak** 
	- **Post-build (after all rootfs packages have been built)**
	- **Post-image (after Buildroot is done)**
- Custom packages

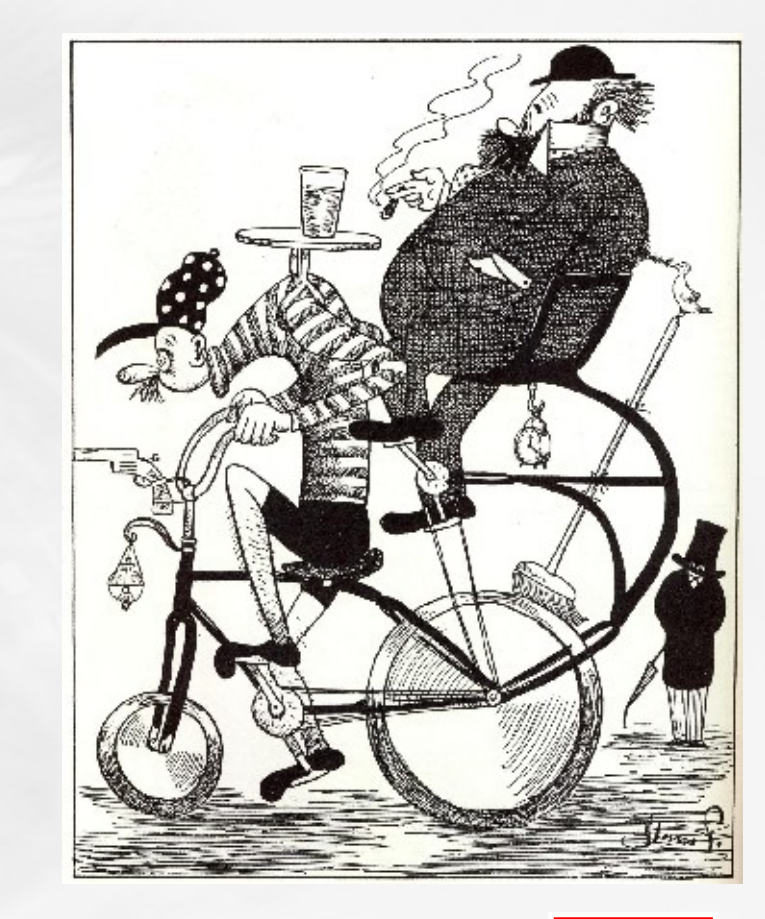

#### **Upcoming work**

- Package overlays (external packages)
- **SELinux support**
- Updated systemd/udev
- … + What else gets submitted

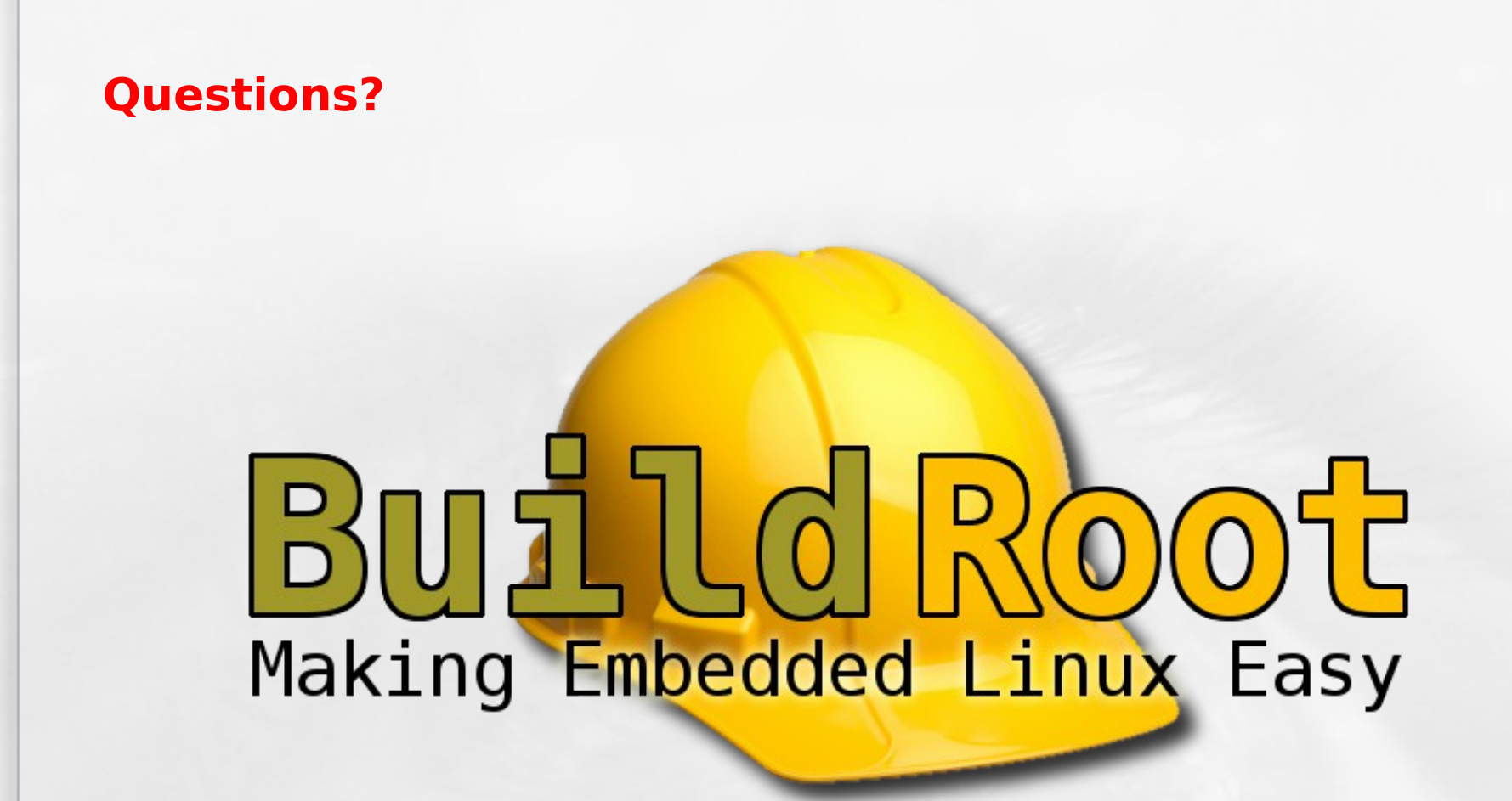

### [http://buildroot.org](http://buildroot.org/)

Visibly yours